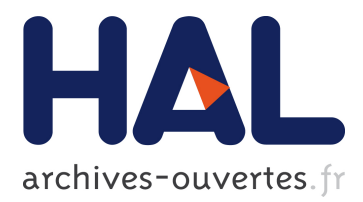

# **Analyse géométrique d'objets tubulaires 3D basée sur l'accumulation de normales**

Bertrand Kerautret, Adrien Krähenbühl, Isabelle Debled-Rennesson,

Jacques-Olivier Lachaud

### **To cite this version:**

Bertrand Kerautret, Adrien Krähenbühl, Isabelle Debled-Rennesson, Jacques-Olivier Lachaud. Analyse géométrique d'objets tubulaires 3D basée sur l'accumulation de normales. RFIA 2016 - Reconnaissance des Formes et l'Intelligence Artificielle, Jun 2016, Clermont Ferrand, France. hal-01359558

# **HAL Id: hal-01359558 <https://hal.archives-ouvertes.fr/hal-01359558>**

Submitted on 2 Sep 2016

**HAL** is a multi-disciplinary open access archive for the deposit and dissemination of scientific research documents, whether they are published or not. The documents may come from teaching and research institutions in France or abroad, or from public or private research centers.

L'archive ouverte pluridisciplinaire **HAL**, est destinée au dépôt et à la diffusion de documents scientifiques de niveau recherche, publiés ou non, émanant des établissements d'enseignement et de recherche français ou étrangers, des laboratoires publics ou privés.

## Analyse géométrique d'objets tubulaires 3D basée sur l'accumulation de normales

Bertrand Kerautret<sup>2</sup> Adrien Krähenbühl<sup>1</sup> Isabelle Debled-Rennesson<sup>1</sup>

Jacques-Olivier Lachaud<sup>3</sup>

<sup>1</sup> LORIA, UMR CNRS 7503, Université de Lorraine, 54506 Vandœuvre-lès-Nancy. <sup>2</sup> LaBRI, UMR CNRS 5800, 351 cours de la Libération F-33405 Talence cedex <sup>3</sup> LAMA, UMR CNRS 5127, Campus Scientifique, 73376 Le Bourget-du-Lac Cedex, France.

bertrand.kerautret@loria.fr

#### Résumé

*Cet article propose une méthode simple et efficace pour la reconstruction et l'extraction de paramètres géométriques d'objets tubulaires 3D. Notre méthode reconstruit d'abord une image qui accumule les informations des normales de la surface puis définit des sommets par un processus de suivi. Les positions des sommets sont enfin optimisées pour suivre précisément la ligne centrale de l'objet tubulaire. Cette méthode s'adapte très bien à différents types de données tels que des maillages (partiels ou non) issus de scanners 3D, des cartes de hauteurs 2,5D ou encore des volumes discrets. L'algorithme proposé est simple à implémenter, contient peu de paramètres et peut être calculé en temps linéaire par rapport au nombre de faces de la surface. La précision de la ligne centrale obtenue permet de décomposer le tube en parties rectilignes et toriques. Nous proposons d'utiliser une extension en trois dimensions d'une précédente méthode de reconnaissance d'arcs de cercles de complexité linéaire. Les expérimentations détaillées montrent la souplesse, la précision et la robustesse de cette nouvelle méthode.*

### Mots-clefs

ligne centrale, accumulation 3d, géométrie discrète

#### Abstract

*This paper proposes a simple and efficient method for the reconstruction and extraction of geometric parameters from 3D tubular objects. Our method constructs an image that accumulates surface normal information, then peaks within this image are located by tracking. Finally, the positions of these are optimized to lie precisely on the tubular shape centerline. This method is very versatile, and is able to process various input data types like full or partial mesh acquired from 3D laser scans, 3D height map or discrete volumetric images. The proposed algorithm is simple to implement, contains few parameters and can be computed in linear time with respect to the number of surface faces. Since the extracted tube centerline is accurate, we are able to decompose the tube into rectilinear parts and* *torus-like parts. This is done with a new linear time 3D torus detection algorithm, which follows the same principle of a previous work on 2D arc circle recognition. Detailed experiments show the versatility, accuracy and robustness of our new method.*

#### Keywords

centerline extraction, 3d accumulation, discrete geometry

### 1 Introduction

Les objets tubulaires apparaissent dans divers domaines d'application d'imagerie. Ils sont naturellement présents dans le domaine médical avec par exemple l'identification et la mesure des vaisseaux sanguins [12, 17, 23]. L'épaisseur de la paroi bronchique joue aussi un rôle important dans de nombreuses maladies [19]. Les objets tubulaires apparaissent également dans des images tomographiques de troncs d'arbres [13] où la segmentation des nœuds intéresse les chercheurs en agronomie mais aussi les scieries pour la découpe automatique de planches. En dehors des images volumiques, les objets tubulaires apparaissent dans le contexte industriel avec par exemple la production de pièces métalliques tubulaires à partir de machines outils. Le contrôle qualité de telles pièces est généralement effectué après acquisition 3D par un scanner laser avec pour objectif le calibrage pour des tâches de rétro-ingénierie.

Les propriétés géométriques de structures tubulaires sont extraites de différemment selon le type de données et le contexte du domaine d'application. Partant d'un nuage de points non organisé, Lee [15] propose une reconstruction de courbe exploitant un algorithme d'amincissement avec un arbre couvrant minimum Euclidien et l'applique pour la reconstruction de surfaces tubulaires. Plus tard, Kim et Lee [16] ont proposé une autre méthode basée sur la combinaison d'un amincissement et d'une minimisation aux moindres carrés pour améliorer la reconstruction d'objets tubulaires présentant un diamètre non constant. Cependant, Bauer et Polthier [6] ont pu montrer que de telles reconstructions produisent des courbes bruitées, en particulier pour des données extraites de scans partiels (voir

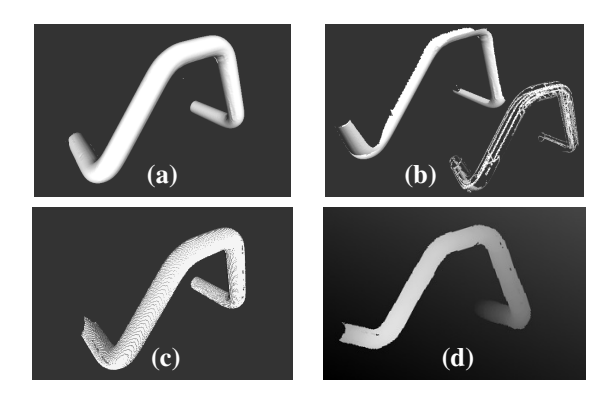

FIGURE 1 – Différents types de données tubulaires 3D : (a) scans laser complets, (b) scans partiels d'une seule direction, (c) ensemble de voxels et (d) carte de hauteur.

Fig. 1 (b)). Dans une autre approche, Goulette propose d'estimer la courbure principale du nuage de points afin de détecter les parties cylindriques et toriques [10]. Bien que prometteuse, cette approche souffre de la qualité de l'estimation locale de la courbure. Pour surmonter cette limitation, Bauer et Polthier [6] proposent de retrouver un modèle paramétrique basé sur une ligne centrale tubulaire. Leur méthode est capable de traiter des scans lasers partiels limités à une direction particulière. Leur méthode consiste à projeter les points du maillage sur sa région centrale avant de reconstruire la courbe centrale et de l'analyser. La méthode nécessite le réglage d'un paramètre associé au rayon du tube et ne peut pas traiter des données volumiques telles que des ensembles de voxels ou des cartes de hauteurs.

De façon générale, l'extraction classique de l'axe médian parait être une solution raisonnable pour l'analyse de formes tubulaires [8]. Cependant, de telles extractions peuvent être sensibles au bruit et à la présence de petits défauts sur l'objet volumique discret (comme la présence de trous). La figure Fig. 2 montre quelques résultats obtenus avec différentes méthodes accessibles depuis l'implémentation donnée par les auteurs de l'article. On peut clairement voir que la présence de quelques trous dans l'objet discret dégrade significativement la qualité du résultat. Plus récemment, différentes avancées ont été proposées dans le domaine du *mesh processing* avec des méthodes basées sur la contraction de maillages [3, 21]. Cependant, ces méthodes ne sont généralement pas adaptées aux surfaces avec des frontières semblables à celles des données de scans partiels de la figure Fig. 1. De la même façon, elles ne sont pas simples à adapter pour traiter des données volumiques provenant d'objets discrets composés de voxels ou de cartes de hauteur. Pour traiter ces objets, Hassouna et Farag [11] ont exploité la méthode de *Gradient Vector Flow* [24] pour obtenir une extraction robuste du squelette. Cette méthode a aussi été adaptée pour traiter des images volumiques en niveau de gris utilisées en endoscopie virtuelle [5]. Dans le domaine de la géométrie discrète, on peut mentionner une méthode qui propose spécifiquement d'exploiter des outils discrets pour extraire des axes médians 2D [4]. Pour résumer, on peut dire que les méthodes basées sur l'axe médian sont conçues pour traiter des formes volumiques mais elles échouent sur les surfaces ouvertes ou des échantillons partiels de la frontière d'une forme. Pour traiter de telles données, on peut citer le travail de Tagliasacchi *et al.* [22] qui propose un algorithme basé sur les normales de la surface. La qualité des résultats dépends du réglage manuel des paramètres.

Dans ce travail, nous proposons une méthode unifiée pour la reconstruction et l'analyse géométrique d'objets tubulaires issus de différents types de données : un scan laser échantillonnant la frontière d'une forme avec des données partielles ou complètes (Fig. 1 (a,b)), un ensemble de voxels échantillonnant une forme (Fig. 1 (c)) ou plus spécifiquement une carte de hauteur (Fig. 1 (c,d)). Les applications potentielles sur ces types de données sont nombreuses, en particulier avec le développement croissant des systèmes d'acquisition de type *Kinect*(R). Notre contribution consiste d'abord à proposer un algorithme automatique d'extraction de la ligne centrale qui repose sur l'image d'accumulation des normales. Comme d'autres méthodes basées sur la transformée de Hough [7, 20], cet algorithme peut traiter différents types de données. Nous proposons également d'extraire l'information géométriques le long de l'objet tubulaire en le segmentant en parties rectilignes et toriques. Cela est réalisé en étendant en trois dimensions une méthode de détection d'arcs de cercles sur une courbe 2D [18]. La prochaine section introduit la nouvelle méthode d'extraction de la ligne centrale avant de montrer comment reconstruire la forme tubulaire et la décomposer en parties significatives. Nous concluons avec des expérimentations représentatives montrant les qualités de notre méthode.

## 2 Extraction efficace de la ligne centrale d'objets tubulaires 3D

Dans cette section, nous présentons l'algorithme d'extraction de la ligne centrale basé sur sur l'accumulation des normales de la surface. Il est constitué de trois étapes principales. Dans un premier temps nous calculons l'image d'accumulation 3D qui compte pour chaque voxel combien de faces des données en entrée ont leur normale passant par ce voxel (i). Les vecteurs normaux dépendent du type de données et peuvent être soit définis directement à partir des faces du maillage, soit estimés par un estimateur plus robuste et précis (en particulier si on traite des objets discrets). Ensuite un algorithme de tracking (ii) extrait une ligne centrale approximée en suivant des maximas locaux de l'image d'accumulation. Enfin, pour supprimer les effets de la discrétisation de l'image d'accumulation, nous proposons le rajout d'une méthode d'optimisation de la position des points central (iii) en utilisant une méthode de descente de gradient.

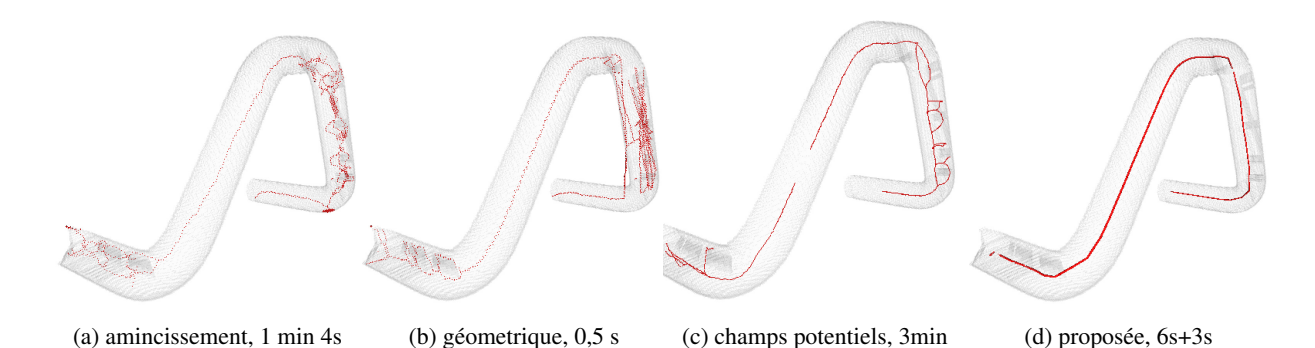

FIGURE 2 – Extraction de squelettes à partir de trois méthodes différentes présentées dans [8] avec l'implémentation donnée par les auteurs. Notre méthode est présentée à droite.

### 2.1 Image d'accumulation de vecteurs normaux

Le premier algorithme requiert en entrée un ensemble de faces (un maillage ou une surface discrète), leurs vecteurs normaux associés et un espace 3D discret (la grille qui stockera les valeurs d'accumulation). Si l'objet en entrée est un maillage, le pas de discrétisation doit être spécifié par l'utilisateur. Dépendant de la précision attendue, un pas peut être choisi par défaut comme la taille médiane d'une face du maillage (avec la taille de la face définie comme la plus longue arrête). Si l'objet en entrée est un objet discret ou une carte de hauteurs, le pas de discrétisation correspond directement à leur résolution. L'algorithme demande aussi un paramètre R correspondant au rayon du tube considéré.

L'intégralité de l'algorithme est détaillé dans Algorithme 1 avec un exemple de résultat visible sur la figure Fig. 4 (c). Plus précisement, cet algorithme calcule pour chaque voxel le nombre de vecteurs normaux qui l'intersectent ainsi que le vecteur estimant la direction principale du tube (i.e la tangente de la ligne centrale du tube correspondant à la direction de courbure minimale du tube). La figure Fig. 3 illustre les étapes principales de l'algorithme avec le scan directionnel 3D, partant de la face d'origine  $f_k$  dans la direction de son vecteur normal  $\overrightarrow{n_k}$  le long d'une distance notée accRadius, réglée à  $R+\epsilon$  où  $\epsilon$  est utilisé pour prendre en compte de légères variations de rayon le long du tube (voir Fig. 3(a)). Durant l'accumulation, les scores sont enregistrés pour chaque voxel visité (Fig. 3(b)). La direction principale  $\vec{p}$  d'un voxel est aussi mise à jour (Fig. 3(c)). Plus précisément si l'on note par  $\overrightarrow{n_j}$  et  $\overrightarrow{n_k}$  les deux dernières directions des vecteurs normaux intersectant le voxel There's unections des vecteurs normalisable intersectant le voxel  $V$  est  $V$ , la direction principale  $\overrightarrow{d_k}$  courante pour le voxel  $V$  est  $\vec{a}_k$  of  $\vec{a}_k = \vec{d}_j + (\vec{n}_k \wedge \vec{n}_j)$ . Le paramètre minNorm (par défaut à 0.1) permet de ne pas prendre en compte des vecteurs colinéaires. On peut aussi noter que ce calcul de  $d_k$  peut être otenu en utilisant les valeurs propres de la matrice de co variance de tous les vecteurs passant par V . **THE 121**<br>
Le premier algorithme requiert en entrée un ensemble de<br>
faces (un maillage ou une surface discrète), leurs vecteurs<br>
normans associes et un especiel discriture oriente de l'institute computer<br>
un maillage de p

La figure Fig. 4 illustre le calcul de l'algorithme Algo-

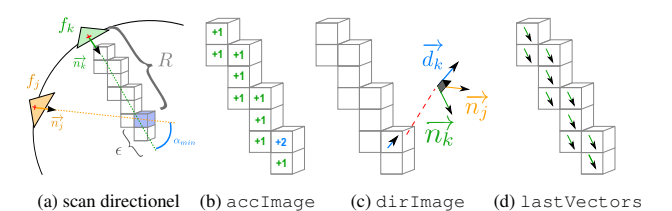

FIGURE 3 – Illustration de Algorithme 1 qui construit une image d'accumulation dont les maximas locaux correspondent à la ligne centrale de l'objet tubulaire.

cumulation résultante (Fig. 4(c)) et les vecteurs orthogonaux  $\vec{n}$  à la direction principale du tube  $\vec{d}$  (Fig. 4(d)). Comme l'extraction de la ligne centrale repose sur cette accumulation, nous évaluons la robustesse de l'accumulation avec différents types de surfaces. La première ligne de la figure Fig. 5 présente les résultats de l'accumulation 3D obtenue sur des maillages partiels, bruités, discrets ou à faible résolution. Dans toutes ces configurations, les valeurs maximales apparaissent bien localisées près du centre de la forme tubulaire. Un seuil fixe a été appliqué de façon à favoriser les voxels avec une accumulation proche des valeurs maximales (voxels noirs). Pour certains voxels, nous avons mis en évidence leur face d'origine (ligne bleue reliant le voxel à sa face d'origine). Tous ces résultats confirment la robustesse de la méthode proposée.

### 2.2 Extraction de la ligne centrale à partir de l'image d'accumulation

Même si les valeurs maximales obtenues dans la partie précédente sont bien centrées sur l'objet tubulaire, un simple seuil n'est pas assez robuste pour extraire directement la ligne centrale. De plus cela implique l'ajustement manuel d'un paramètre de seuil. La figure Fig. 6 illustre le problème du choix du seuil  $\sigma$  : une valeur trop forte produit des points déconnectés tandis qu'une valeur moins importante produit une ligne épaisse avec des voxels parasites.

Pour approcher au mieux la ligne centrale du tube, nous proposons un algorithme de suivi basé sur la sortie de Algorithme 1, i.e l'image d'accumulation et les vecteurs des

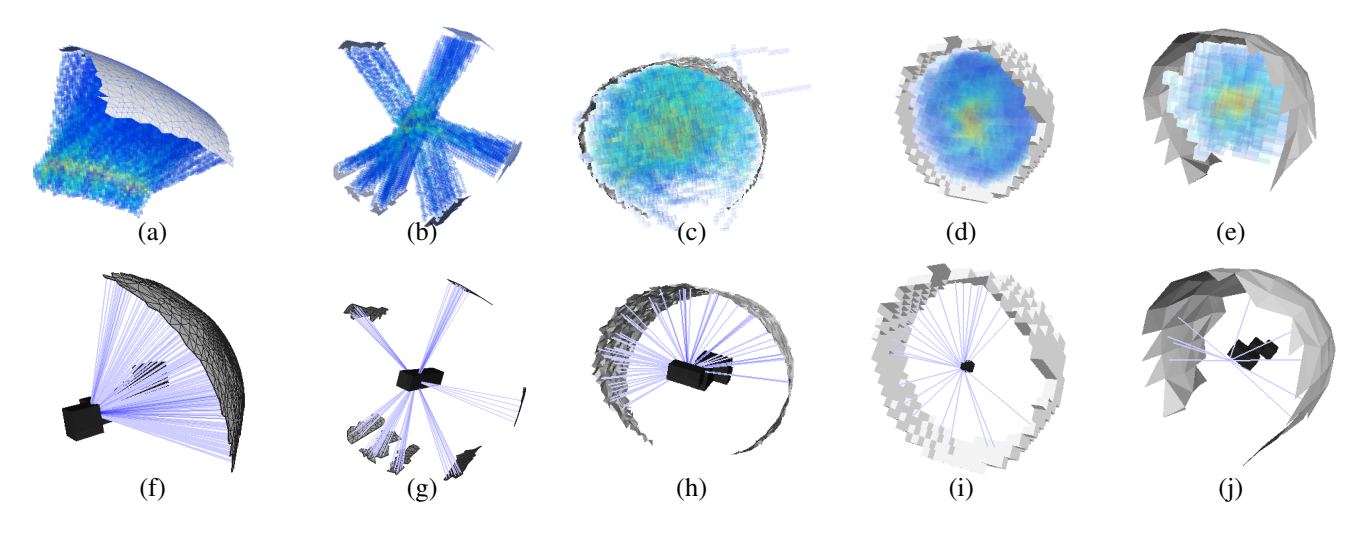

FIGURE 5 – Expérimentation de la robustesse de l'accumulation des vecteurs normaux de la surface appliquée sur différents types de surface : des maillages partiels (a,b,f,g), des maillages bruités (c,h), des surfaces discrètes (d,i) et des maillages à faible résolution (e,j).

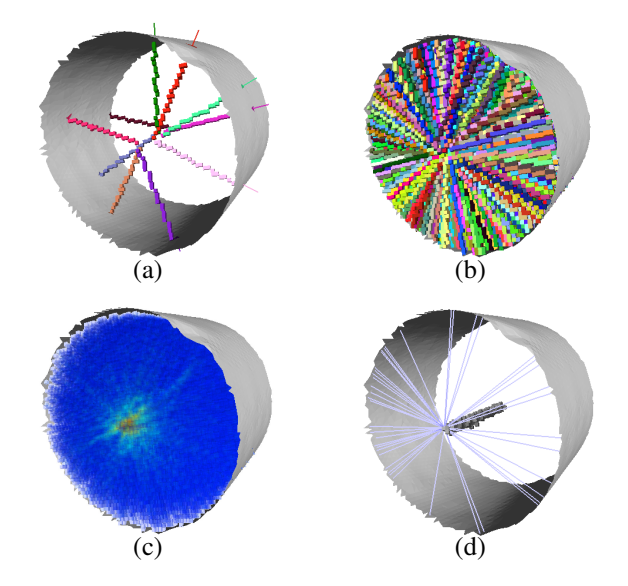

FIGURE 4 – Illustration des images d'accumulation générées par les vecteurs normaux de la surface. L'image (a) (resp. (b)) illustre quelques (resp. toutes les) directions de scans définies par des faces du maillage. L'image (c) illustre les valeurs obtenues dans l'image d'accumulation et l'image (d) montre quelques voxels ayant un score d'accumulation supérieur à une valeur seuil avec l'affichage de l'ensemble des faces qui contribuent au score d'accumulation.

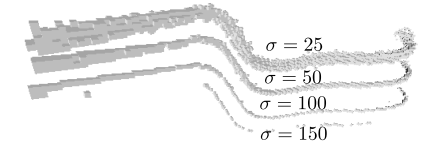

FIGURE 6 – Illustration de la sensibilité d'un seuil dans l'image d'accumulation.

Algorithm 1: accumulationFromNormalVectors : À partir des sommets et des normales d'un maillage en entrée, calcule une image d'accumulation (accImage) par un scan directionnel partant du centre d'une face dans la direction définie par la normale orientée vers l'intérieur. Donne aussi en sortie l'image des vecteurs de la direction

```
de l'axe principal de l'objet tubulaire (dirImage).
Input : mesh // Maillage triangulaire d'un objet tubulaire.
        accRadius // Longueur d'accumulation à partir des centres des faces.
        minNorm = 0, 1 // Constante de la norme minimale.
Ouput : accImage // Image d'accumulation des vecteurs normaux.
        dirImage // Image des vecteurs de la direction principale du tube.
        maxAcc // Valeur maximale d'accumulation.
        maxPt // Voxel associé à la valeur maximale d'accumulation.
        associatedPt // Image permettant de retrouver les points ayant
                        // participé à l'accumulation.
Variable: lastVectors // Les derniers vecteurs normaux considérés
                      // en chaque voxel.
        mainAxis // Vecteur de la direction principale à chaque itération.
lastVectors = Image3D(mesh.dimensions())
initialisation à 0 de accImage, lastVectors et dirImage.
maxAcc = 0foreach face in mesh do
    currentPt = face.center
    normalVector = face.normalVector().normalized()
    while distance (currentPt, face.center) \langle accRadius do
         if accImage[currentPt] := 0 then
             mainAxis = lastVectors[currentPt] ×
             normalVector
             if norm(mainAxis) > minNorm then
                  dirImage[currentPt] +=
                  mainAxis*sign(mainAxis •
                  dirImage[currentPt])
         lastVectors[currentPt] = normalVector
         accImage[currentPt]++
         associatedPt[currentPt] = face.center
         if accImage [currentPt] > maxAcc then<br>| maxAcc = accImage [currentPt]
             maxPt = currentPt
         currentPt += normalVector
```
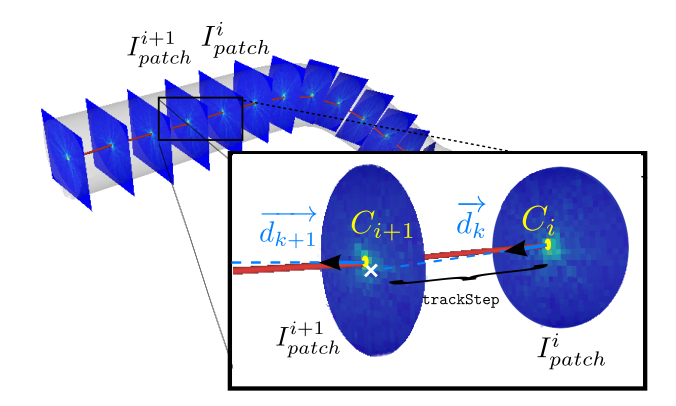

FIGURE 7 – Phase de suivi de l'algorithme. Le patch  $I_{patch}^{i+1}$ est généré à partir du maximum  $C_i$  de  $I_{patch}^i$  dans la direction  $\overrightarrow{d_k}$  à une distance trackStep avant d'identifier le maximum local  $C_{i+1}$  de ce nouveau patch.

directions principales. Comme décrit dans Algorithme 2 l'idée principale est de commencer à partir du point  $C_0$ de valeur maximale d'accumulation. Ensuite pour un point courant  $C_i$  de la ligne centrale, l'algorithme détermine le point suivant  $C_{i+1}$  comme étant le point de valeur maximale (calculé par getMaxCoords()) dans l'image 2D du patch  $I_{patch}^{i}$  (calculé par extractPatch()) défini dans le plan normal à la direction dirImage( $C_i$ ) à une distance trackStep du patch courant (voir Fig. 7). La fonction isInsideTube() teste si le point est à l'intérieur du tube à partir de sa valeur d'accumulation.

### 2.3 Optimisation de la position de la ligne centrale

Comme le résultat du suivi de la ligne centrale est défini dans un espace discret, des artefacts de discrétisation peuvent apparaître et la ligne centrale peut ne pas être parfaitement centrée à l'intérieur du tube. De plus, selon la qualité des vecteurs normaux, l'algorithme de suivi peut être influencé par des directions de normales dégradées, faisant ainsi dévier la courbe résultante de la ligne centrale attendue. De telles perturbations peuvent dramatiquement dégrader la qualité de l'analyse géométrique et imposer des post-traitements complexes. Pour éviter ces difficultés, nous proposons un algorithme d'optimisation simple permettant d'obtenir une ligne centrale parfaitement centrée.

L'idée consiste à modéliser la qualité de l'ajustement de la ligne centrale par une erreur  $E_s(C)$  définie par la somme des différences au carré entre le rayon R du tube et la distance entre le centre du tube C et ses points du maillage associé  $M_i$  (définis et enregistrés dans l'Algorithme 1). Il s'agit de trouver la meilleure position du centre  $C$  qui minimise cette erreur. Autrement dit, nous recherchons le cercle de rayon R qui correspond au mieux aux points  $M_i$  au sens des moindres carrés. L'erreur est donc définie par :

$$
E_s(C) = \sum_{i=0}^{N-1} (||\overrightarrow{CM_i}|| - R)^2.
$$
 (1)

### Algorithm 2: trackPatchCenter : Algorithme de suivi des maximums d'accumulation à partir d'un point d'origine et

dans une direction donnée.

```
Centrale<br>
Output : centerline // Ensemble des points constituant la ligne centrale.
                                     Input : accImage // Image d'accumulation des vecteurs normaux.
                                              dirImage // Image des vecteurs de la direction principale du tube.
                                              accRadius // Longueur d'accumulation à partir des centres des faces.
                                              startPt // Point de départ du suivi (doit appartenir à la ligne centrale).
                                              trackInFront // Pour un suivi bi-directionnel.
                                              trackStep // Distance entre deux points consécutifs de la ligne
                                     centrale
                                     Variable: continueTracking // Vrai si le suivi peut continuer.
                                             patchSize // Dimension du patch.
                                              currentPt, previousPt // Points considérés pendant une itération
                                     du suivi.
                                              lastVect // Direction associée au point précédant.
                                              centerPatch // Centre du patch.
                                     centerline = emptySet()
                                     continueTracking = true
                                     patchesize = 2 * acceleradiuscurrentPt = startPt
                                     lastVect = trackInFront? dirImage( startPt ):
                                                                 -dirImage( startPt)<br>lastVect * trackStep
                                     previousPt = startPt -while continueTracking do
                                          centerline.append( currentPt )
                                          dirVect = dirImage[currentPt].normalized()
                                          if lastVect.dot(dirVect) < 0 then
                                           L dirVect = -dirVect
                                          continueTracking = isInsideTube( accImage,
                                          currentPt, previousPt, trackStep, \pi/3 )<br>previousPt = currentPt
                                          // Défini le centre du prochain patch.
                                          centerPatch = currentPt + ( dirVect * trackStep )
                                          if not accImage.domain().contains( centerPatch ) then<br>
\perp break
                                          // Extrait une image 2D de taille 2*accRadius à partir d'une image 3D
                                          // accImage, centrée sur centerPatch et dirigée dans la direction
                                         // de dirVect.
                                         patchImage = extractPatch( accImage, centerPatch,
                                                                                       2 * accRadius )
                                          maxCoords = getMaxCoords( patchImage )
                                          lastVect = dirVect
                                         previousPt = currentPt
                                         currentPt = patchSpaceToAccImageSpace( maxCoords)
                                     return centerline
```
Ce problème de minimisation est facilement résolu par un algorithme de descente de gradient qui suit la direction de la plus grande pente de l'erreur. Par une simple dérivation le gradient vaut :

$$
\nabla E_s(C) = 2 \sum_{i=0}^{N-1} \frac{\overrightarrow{CM_i}}{\|\overrightarrow{CM_i}\|} (R - \|\overrightarrow{CM_i}\|). \tag{2}
$$

La descente de gradient peut être interprétée comme une force élastique agissant sur le centre C et le tirant ou le poussant dans la direction des données en fonction de la distance courante au tube. Le processus de minimisation devient alors l'application sur C de la somme  $\overrightarrow{f}$  de ces forces qui peut s'écrire (en utilisant les notations de la figure Fig. 8) :  $\overrightarrow{f} = \sum_{i=0}^{N} \overrightarrow{P_i M_i}$ .

Ainsi, à chaque étape, l'erreur total  $E<sub>S</sub>$  décroît et le processus peut être itéré jusqu'à convergence (i.e la différence d'erreur entre deux itérations est inférieur à un seuil donné  $\epsilon_o$ ).

Contrairement à une simple moyenne sur le voisinage des points, l'optimisation s'applique aussi sur des maillages partiels avec parties manquantes ou à trous. De plus il est

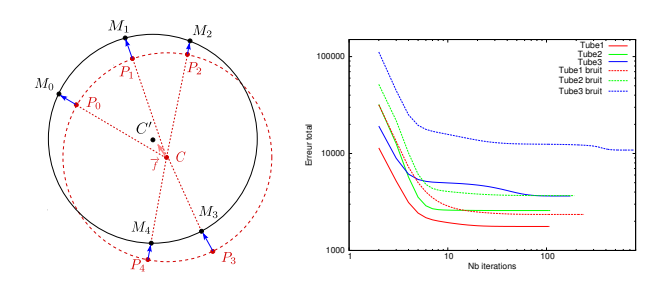

FIGURE  $8 - \hat{A}$  gauche : Illustration du processus d'optimisation de la position de la ligne centrale (point  $C$ ) avec des forces élastiques (flèches bleues). Chaque force élastique est rattachée à un point du maillage source (point  $M_i$ représenté en noir) et orienté dans la direction du centre du cercle virtuel S. À droite : Évolution de la vitesse de convergence du processus d'optimisation.

possible de pondérer chaque force avec l'aire de la face associée pour équilibrer les forces lors d'un échantillonnage irrégulier avec différentes densités de points.

### 3 Résultats de reconstructions et analyse géométrique

Résultats de reconstructions. Plusieurs extractions de lignes centrales et reconstructions sont présentés sur la figure Fig. 9. Nos jeux de données contiennent différents types de tubes numérisés avec divers outils d'acquisition. Dans chaque cas, la ligne centrale est bien positionnée sans réglage spécifique d'un paramètre. Quand les données en entrée sont des maillages complets ou partiels, les normales sont simplement estimées à partir d'un produit vectoriel des arrêtes des faces. Pour des objets discrets ou des cartes de hauteurs, les normales sont calculées avec l'estimateur *Voronoi Covariance Measure* (VCM) [9]. Les paramètres de cet estimateur sont facilement réglables car nous pouvons directement utiliser le rayon du tube. Le paramètre n'a qu'une faible influence car l'image d'accumulation rend le processus très robuste. Le temps d'exécution est de moins de 30s pour chaque expérimentation. Comme le montrent les images (j) et (f), quelques erreurs peuvent être présentes près des zones courbes du tube. Ces erreurs ne sont pas dues à la méthode de reconstruction mais aux défauts physiques produits par les machines tordant la pièce métallique sur ces zones.

#### Analyse géométrique avec détection d'arcs 3D.

Nous souhaitons segmenter les formes tubulaires en parties rectilignes et toriques. Ce problème est équivalent à segmenter la ligne centrale en segments et arcs circulaires 3D. Pour cela nous proposons d'étendre à la 3D une méthode proposée par Nguyen *et al.*[18] qui était définie initialement pour décomposer une courbe discrète en arcs de cercles et segments de droites. Cette méthode repose sur les propriétés des arcs de cercles dans l'espace des tangentes qui s'inspire des travaux de Arkin [2] et Latecki [14]. La représentation dans l'espace des tangentes d'une séquence

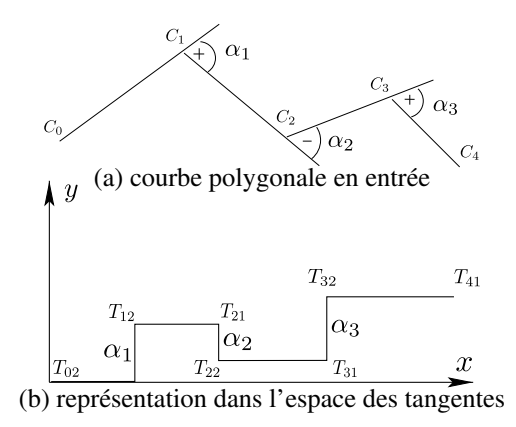

FIGURE 10 – Illustation de l'espace des tangentes.

de points  $C = \{C_i\}_{i=0}^n$  est définie comme suit :

Soit  $l_i$  la longueur d'un segment  $C_iC_{i+1}$  et  $\alpha_i$  =  $\angle(\overrightarrow{C_{i-1}C_i}, \overrightarrow{C_iC_{i+1}})$ . On considère la transformation qui associe  $C$  à un polygone de  $\mathbb{R}^2$  constitué des segments  $T_{i2}T_{(i+1)1}, T_{(i+1)1}T_{(i+1)2}, 0 \le i < n$  (voir figure Fig. 10) avec :  $T_{02} = (0, 0), T_{i1} = (T_{(i-1)2} \cdot x + l_{i-1}, T_{(i-1)2} \cdot y)$ pour *i* de 1 à *n*, et  $T_{i2} = (T_{i1}.x, T_{i1}.y + \alpha_i)$  pour *i* de 1 à  $n-1$ . De plus, soit  $M = (M_i)_{i=0}^{n-1}$  la séquence des points medians des segments  $T_{i2}T_{(i+1)1}$  pour  $i$  de 0 à  $n-1$ . L'idée principale de la méthode de détection d'arcs est que si C est un polygone qui approxime un cercle ou un arc de cercle, alors  $(M_i)_{i=0}^{n-1}$  est approximativement une séquence de points co-linaires [18].

Dans notre travail, nous considérons la séquence des points  $(C_i)$  de la ligne centrale obtenue dans la section 2.3 et nous calculons sa représentation dans l'espace des tangentes. Si les angles  $\alpha_k$ , pour k allant de p à q, des points consécutifs de  $(C_k)_{k=p}^q$  sont proches de 0, ces points appartiennent à une ligne droite. Sinon, la co-linéarité des points médians correspondant  $(M_k)_{k=p}^q$  est testé dans l'espace des tangentes en utilisant l'algorithme présenté dans [18]. La figure Fig. 9 (q) montre un exemple de décomposition d'une forme tubulaire avec la variante 3D de la détection d'arcs de cercles. Les parties toriques et rectilignes sont correctement identifiées.

### 4 Conclusion et discussions

Une nouvelle méthode simple et efficace a été présentée pour résoudre le problème de l'extraction de la ligne centrale d'un objet tubulaire pour différents types de données approximant sa frontière : maillages, ensembles de voxels ou cartes de hauteurs. La méthode est robuste aux maillages partiels ainsi qu'aux perturbations : dans toutes ces situations, la méthode renvoie la position précise de la ligne centrale. Pour y arriver, nous avons décomposé le processus en trois étapes : 1) le calcul de la carte d'accumulation définie à partir des faces et des vecteurs normaux, 2) le suivi de la ligne centrale à travers les maximas locaux des sections transverses de la carte d'accumulation et 3) l'optimisation de la position de la ligne centrale pour avoir un

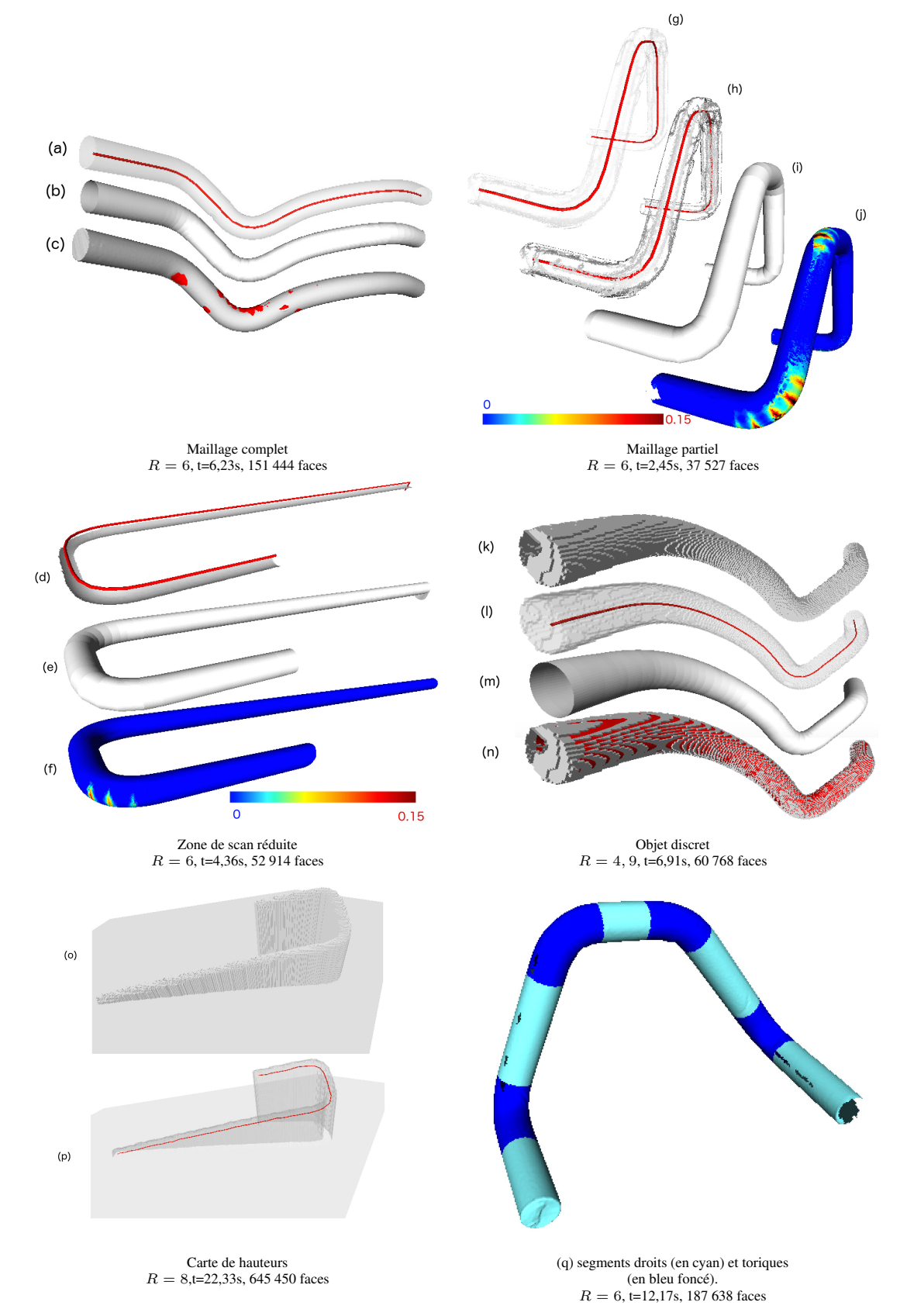

FIGURE 9 – Résultats de la reconstruction de divers types de données. Les images (a,g,l,p) montrent la ligne centrale en transparence à travers les surfaces sources, (k) et (o) sont des surfaces sources discrètes. Les images (b,e,i,m) sont les reconstructions de tubes obtenues à partir des lignes centrales. Les images (j) et (f) montrent les erreurs locales de distance entre la reconstruction du tube et la surface source. L'image (n) montre la superposition de l'objet discret source et de sa reconstruction (rouge). L'image (q) illustre la décomposition du tube en parties rectilignes et parties toriques. Pour toutes les expérimentations, le paramètre de suivi et epsilon ont été réglé à R et 0, 001. Les temps correspondent à des exécutions sur un *MacBook pro* équipé d'un processeur à 2, 5 GHz *Intel Core i7*.

meilleur positionnement le plus proche possible des faces du modèle le long de la ligne centrale. La précision est suffisante pour permettre des analyses géométriques. Nous avons montré comment décomposer la forme tubulaire en parties rectilignes et toriques en adaptant un algorithme 2D de détection d'arcs de cercles. Actuellement seule la phase d'optimisation pourrait être sensible à une hypothèse d'un rayon de tube non constant. Cette limitation pourrait être résolue par une estimation directe du rayon à partir de l'image d'accumulation ou par une estimation du rayon durant la phase d'optimisation. Cette amélioration est laissée en perspective tout comme la potentielle gestion des embranchements. Toute la méthode a été implémentée grâce à la bibliothèque *DGtal* [1] et sera bientôt disponible dans le projet *DGtalTools*.

Remerciements. Les auteurs remercient Nicolas Passat pour ses commentaires constructifs et ses suggestions et références qui ont permis d'améliorer cet article.

### Références

- [1] DGtal : Digital Geometry tools and algorithms library. <http://libdgtal.org>.
- [2] ARKIN, E., CHEW, L., HUTTENLOCHER, D., KE-DEM, K., AND MITCHELL, J. An efficiently computable metric for comparing polygonal shapes. *IEEE Trans. on PAMI 13* (1991), 209–216.
- [3] AU, O. K.-C., TAI, C.-L., CHU, H.-K., COHEN-OR, D., AND LEE, T.-Y. Skeleton Extraction by Mesh Contraction. In *ACM SIGGRAPH* (2008), ACM, pp. 44 :1–44 :10.
- [4] BAJA, G. S. D., NYSTRÖM, I., AND BORGEFORS, G. Discrete 3d Tools Applied to 2d Grey-Level Images. In *ICIAP*, no. 3617 in LNCS. 2005, pp. 229– 236.
- [5] BAUER, C., AND BISCHOF, H. Extracting Curve Skeletons from Gray Value Images for Virtual Endoscopy. In *Medical Imaging and Augmented Reality*, no. 5128 in LNCS. Springer, 2008, pp. 393–402.
- [6] BAUER, U., AND POLTHIER, K. Generating parametric models of tubes from laser scans. *Computer-Aided Design 41*, 10 (Oct. 2009), 719–729.
- [7] BORRMANN, D., ELSEBERG, J., LINGEMANN, K., AND NÜCHTER, A. The 3d Hough Transform for plane detection in point clouds : A review and a new accumulator design. *3D Research 2*, 2 (2011), 1–13.
- [8] CORNEA, N. D., AND SILVER, D. Curve-skeleton properties, applications, and algorithms. *IEEE Trans. on Visualiz. and Comp. Graphics 13* (2007), 530–548.
- [9] CUEL, L., LACHAUD, J.-O., AND THIBERT, B. Voronoi-based geometry estimator for 3d digital surfaces. In *DGCI* (2014), Springer, pp. 134–149.
- [10] GOULETTE, F. Automatic CAD modeling of industrial pipes from range images. In *3-D Digital Imaging and Modeling, Proc., ICRA* (1997), pp. 229–233.
- [11] HASSOUNA, M., AND FARAG, A. Variational Curve Skeletons Using Gradient Vector Flow. *IEEE Trans. on PAMI 31*, 12 (Dec. 2009), 2257–2274.
- [12] KIRBAS, C., AND QUEK, F. A review of vessel extraction techniques and algorithms. *ACM Computing Surveys (CSUR) 36*, 2 (2004), 81–121.
- [13] KRÄHENBÜHL, A., KERAUTRET, B., DEBLED-RENNESSON, I., MOTHE, F., AND LONGUETAUD, F. Knot Segmentation in 3d CT Images of Wet Wood. *Pattern Recognition* (2014).
- [14] LATECKI, L., AND LAKAMPER, R. Shape similarity measure based on correspondence of visual parts. *IEEE Trans. on PAMI 22* (2000), 1185–1190.
- [15] LEE, I.-K. Curve reconstruction from unorganized points. *CAGD 17*, 2 (2000), 161–177.
- [16] LEE, I.-K., AND KIM, K.-J. Shrinking : Another method for surface reconstruction. In *Geometric Modeling and Processing* (2004), IEEE, pp. 259–266.
- [17] LESAGE, D., ANGELINI, E. D., BLOCH, I., AND FUNKA-LEA, G. A review of 3d vessel lumen segmentation techniques : Models, features and extraction schemes. *MAI 13*, 6 (Dec. 2009), 819–845.
- [18] NGUYEN, T. P., AND DEBLED-RENNESSON, I. Arc segmentation in linear time. In *CAIP* (2011), vol. 6854 of *LNCS*, pp. 84–92.
- [19] PARE, P., NAGANO, T., AND COXSON, H. Airway imaging in disease : Gimmick or useful tool ? *Journal of Applied Physiology 113*, 4 (2012), 636–646.
- [20] RABBANI, T., AND VAN DEN HEUVEL, F. Efficient hough transform for automatic detection of cylinders in point clouds. *ISPRS WG III/3, III/4 3* (2005), 60– 65.
- [21] TAGLIASACCHI, A., ALHASHIM, I., OLSON, M., AND ZHANG, H. Mean curvature skeletons. In *Computer Graphics Forum* (2012), vol. 31, Wiley Online Library, pp. 1735–1744.
- [22] TAGLIASACCHI, A., ZHANG, H., AND COHEN-OR, D. Curve skeleton extraction from incomplete point cloud. *ACM Trans. on Graphics 28*, 3 (2009), 71.
- [23] TANKYEVYCH, O., TALBOT, H., PASSAT, N., MU-SACCHIO, M., AND LAGNEAU, M. Angiographic image analysis. In *Medical Image Processing*. Springer, 2011, pp. 115–144.
- [24] XU, C., AND PRINCE, J. Snakes, shapes, and gradient vector flow. *IEEE TIP 7*, 3 (1998), 359–369.